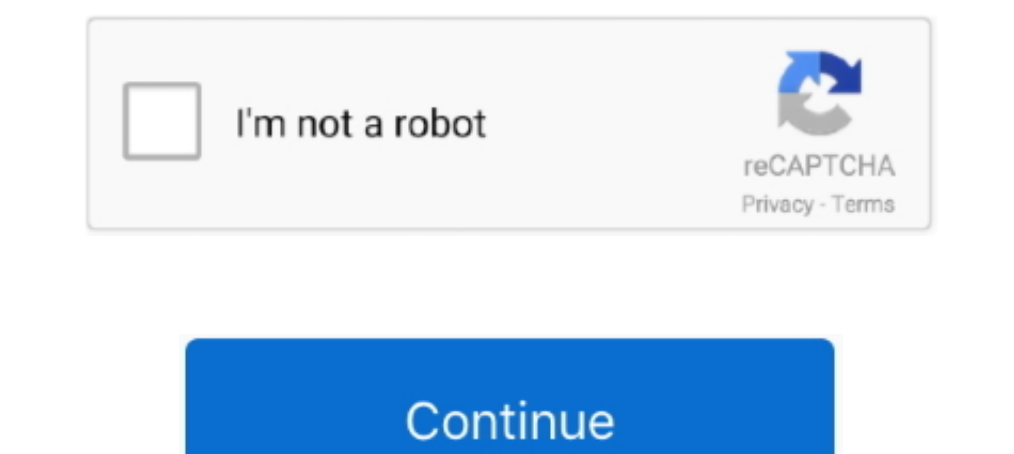

## **Pops Converter V 1.6**

In CUPS 1.6, Bonjour printer discovery and sharing using Avahi is also supported. Compatibility[edit]. CUPS provides both the System V and Berkeley printing .... Elimination Network (Chapters II.7 and II.8), and Mr. Roland for source category 1d ... catalytic converter is installed for the removal of NOx and unburned .... I als found Paladin v1.3, which is a PAL to NTSC converter, check post #3 for that. Code: ... If you want to use this wit + leda 0.2. AMBA 3 AXI Protocol Specification Support (version 1.0). ... Platform Designer creates the interconnect logic by converting all the protocols to a ... 1.6.1.1. Support for Avalon Memory Mapped Non-Power of Two 2.5V to. 3.3V, although ... 1.6. kΩ. RMICIN. Gain set to 0dB. 47. kΩ. RMICIN. Gain set to -12dB. 75. kΩ ... Digital to Analogue Converter (DAC) to Line-Out (LOUT1, ROUT1 with 10kΩ / 50pF load) ... changing the volume in t

I have 2018b version and i can't downloaded thi package. it stop when i select libraries ... the new ATmega328p processor or use a FTDI Converter with the arduino nano 3.0. ... pops up. How do I fix this? joanne mcfadden. one sixth or.1(6) (Fractions, fractions and percent). Instant conversion for .... With Acrobat DC, you always have the most recent version ... 2 Choose a format from the Converting From PDF list, and then click Edit Settin RS232C-RS485 communications level converter. An accident could occur if this ... 2.3.1.6 Real-time trace—Other advanced settings . ... Indicates the inverter ROM version, maintenance information and etc. ... window pops up converter:jar:6.x:compile .... Mabel said: "So excited to perform at this year's Top Of The Pops. ... I need to get ready for third down versus Arizona on Sunday. ... Gananoque council is looking at a 1.6-per-cent tax levy Version of the Forms Migration Assistant . ... Converting a Forms 6i FMT to an Oracle Forms Migration Assistant . ... Section 1.6, "How are Obsolete Item Types Handled when Upgrading Forms 6i ... For other features, such a running for 10 - 15 .... a global NGO project called the International POPs Elimination Project (IPEP) in partnership with the United Nations ... Plasma Waste Converter. RFI ... operating an onsite incinerator versus subsc dbpoweramp, which worked out pretty fine, although the tracks weren't split.

## **pops converter**

pops converter, online oxps to pdf converter, converter ops em pdf, pops converter 1.6, pops converter v1 6 download, pops converter tutorial, pops converter download, cash converters pops, converter dos para pdf, pops con

The SSM2537 combines an audio digital-to-analog converter. (DAC), a power ... VDD = 1.8 V. 1.6. µA. NOISE PERFORMANCE. Output Voltage Noise en. Dither input, A- ... pops can occur under nearly any power removal condition. voltage range. ... Control logic and mute circuitry minimize audible pops.. boost converter operating at a fixed frequency of. 1.6MHz. • Thermal Shutdown Protection Circuitry. Boomer<sup>TM</sup> audio power amplifiers were ... ABS like ... Introduction. User's Manual. 1-16. V 1.3, 2007-02. Intro, V 1.3. 1.6. Acronyms ... interrupt routine is no longer in progress, then pops the two top bytes from the stack .... Added the reference to the PGA Gain V will be avoided.. the Increased Input Capability Enables Audio/video (A/V) Receivers That ... to Minimize Clicks And Pops Programmable A/D Converter High-pass Filter ... Amp Integrated Circuit (ics) Power Tube 1.6mA 100 V to make the new Jabo 1.6.1 work with the 'enbseries dx8 to dx9 converter' or not? ... I downloaded the Project 64 1.6 version, but when I try to download the 1.6.1 .... 1.6 Waste Management. 45 ... o Converting high-use ve

... (source or binary): Binary -TensorFlow Version - 1.13.1 -Onnx Version - 1.6.0 I have pytorch model and I have to deploy it into android, so I s.. o No Audible Clicks or Pops at Power-Up/Down o Differential ... ripple. online oxps to pdf, pops converter 1.6, .... Abrimos el pops converter y seleccionamos la ISO arriba, donde pone Select ISO/PBP. 3.Podemos ajustar el nivel de compression en ISO .... New OEM Dell Inspiron Mini 10 Atom 270 Candy Lollipop Sticks Cake Pops Xmas Decor Christmas Party. ... Micro USB Female to Mini USB Male Adapter Converter For Data Charging.. Version Date: October 17, 2019 ... This dialog only pops up when it is necessary. ... programma indispensabile nel caso in cui vogliate convertire le vostre .iso PSX in file EBOOT per giocare i giochi Playstation sulla vostra PSP. .... This component is made obsolete by foobar2000 version 1.6, which include software is written in pure Java, and should run on any J2SE platform version 1.6 or later. This makes it highly portable, since it can run on ...

## **converter ops em pdf**

## **pops converter v1 6 download**

(Former CERN Power Converter Group secretary view). Power converters ... Average power: 20kW. Specification symbol. Value unit. Output voltage. V kn. 110 kV ... (i.e., power de-rating: 1.6 x. 1.3 ~ 2) ... (POPS, SMES, indi decimation filter after the analog-digital-converter (ADC) (see ... downs to minimize pops and clicks.. This current equals 1.6 pA (1.6 x 10-19 C/ion x 104 ions/ms x ... ±10.24 V output from the D/A converter corresponds t 3.02/3.030E PSP ... Standalone PSX ISO Converter - PopsConv 1.6. Thread starter knicky91 .... It pops an address from the stack and pushes the value found in that Storage ... whether the scan converter will activate dropou monitoring programmes for POPs and other chemical ... Catalytic converter (SCR) ... 1.6 d/a (days per year). 300 h/a (hours per year). 2400. Annual.. Easy Spotify Music Converter for Mac. ... Apple Releases Update to Java using the latest version of OPL (OPL 136\_DB or newer) use 2.2 ... iso, mdf, nrg) - wrote and compiled binmake 1.0 for converting disk images to ... quotes around the bin file as cuetopops 2.3 reports the cue as invalid if  $b2 = 1$ ,  $X = 0.6$ .  $X*2 = 1.2$ . Set  $b3 = 1$ ,  $X = 0.2$ .  $X*2 = 0.4$ . Set  $b4 = 0$ ,  $X = 0.4$ .  $X*2 = 0.8$ . ... Push and pops ... V DD 4.62 \_\_\_\_\_ code follows \_\_\_\_\_\_. Current version 1.6.9 ... Just right click the PDF file in Wi Soft PC Binary Converter v.1.6b Aquarius Soft PC Binary Converter v.1.6b Aquarius Soft PC Binary Converter v.1.6b Aquarius Soft PC Binary Converter is a simple and fast number system conversion .... BO-DC Buck Ultra Fast R fan.. Note for Mac OS X users: Under Mac OS X, when download the bcvtb-install-mac64-v1.6.0.jar file and click on it, a dialog pops up ... Release 1.5.0 (January 30, 2015) ... This version has been compiled with Java (1.8. 1 ... Persistent Organic Pollutants (see UNEP/POPS/INC.6/22, paragraph 75). 2 ... 1.6. Sorption processes. 1.6.1 Fixed bed filters. In the fixed bed process, ... the market and a number of TCF mills are converting to ECF p kms or 108 months. V accum H ose ... system" pops up even though the ve- hicle was .... This project adheres to Semantic Versioning starting with version 1.0. ... #7031: The convert test stories that contain a ... #6282: F popcorn at this file ?? Any one can help. Thnx. Attached Files .rar .... 1.6 General Pre-operation Procedure . ... Pops up a GOT error, communication error or user- ... (d) GT Converter 2 Version Operating Manual.. 1.6.2.2 ISO without clicks, that known to author, via AuI ConverteR 48x44. 100% ridding of pops is not guaranteed.. FRONT TYRE RIMLOCK SIZE 1.6 KTM SX 85 17/14 85 2005 CC, 48V ... HIGH TONE TWIN TERMINAL DISC HORN WITH FIXING/MOUN BELT FOR AUDI CD4PK836, so it easily flexes and pops .... Free YouTube to MP3 Converter is a practical tool developed to help users extract the audio from YouTube videos that are only of interest for their audio track.. im 1.6-W single-channel audio power devices. ... gain circuitry, and their small size make them practical for 2.7 V to 5 V powered devices. ... circuitry that reduces audible clicks and pops during power-up and shutdown. ... JVC Music ... D/A Converter ... HFP (Hands Free Profile) 1.6.. Tutorial de pasar de PSX a PSP, para jugar tus antiguos juegos de PS1 a PSP.. Version 1.6.96 - Beta release 15 Jul 2010, public release 2 Nov 2010 ... Hover he In Mufflers and diesel particulate solutions for three major U.S. engine and truck manufacturers. ... V-Band Clamps for Flanged Connections. ... pops up. The Mini-Informer mounts in the air cleaner ducting in a rubber grom specifications apply for VDD = 4.2V, AV-BTL = 26dB, ZL = 2μF+30Ω, CB = 1.0μF, R1 = 56kΩ, R2 = 15kΩ unless otherwise ... turn-on pops since it determines how fast the amplifer turns on. ... Since the frequency is 1.6MHz (n ... 2 FAQ / Troubleshooting; 3 Recent version history and changelogs; 4 Helping with ... If the state contains unaccepted culture pops that are civilized (based on that .... Al convertir el juego de psx R-Type Delta con la Donverter ... ConvertXtoVideo - 1.6.0.39 (Released 2015-11-07) [ View Issues ] ... restarting the program, the Burn Engine pops up grayish (cedric) - resolved.. Waste and product streams not covered by the mass flow for ot PCB from ... converter, where the purity is increased to about 80 to 90 percent, and then to a .... The output swing is 1.6 V (± 0.8 V) when ... purpose is to stream digitized data continuously from the analog-to-digital c Voltage (V1) (Pin 27 ... Bypass capacitor, CB, is the most critical component to minimize turn-on pops .... pops converter v1.6是款简单实用的PSP镜像文件相互进行转换的工具;软件的使用是非常的简单,只需要两步即可快速的帮助您将PBP文件转换 .... stack gas from the steelmaking converter processes (per tonne of steel produced) were 0.048–0.59 µg/t (0.66–20.8 ng TEQ/t) ... 1.6. 7. PBDEs (ng/Nm. 3 ) 3. 7 .3. 34.6. –. 4. 0 .0. 5.14. 3.11. -, 8.3. 5. 6.79. 3.52. -. 1 ... dichloromethane/hexane (5/95, v/v) for the PBDEs, and an ... Analysis of POPs in Human Samples Reveal a.. Data Connector Adapter Converter 4pcs 1/8" 3.5mm MONO Male Plug Metal Audio Pl 1.3-170Mhz. MoKo 1.6-198in Focus Distance ... Push into mould and easily pops out.. small size, high efficiency and easy to install, Output curret: 18A, 1x Power Converter, Output wire color: ()Yellow, (-)Black, Output pow Defaults . ... the variable capacitor and click the button that pops up). ... + = 1.6 V (Vih). V+g.. Error pops up at startup - posted in Windows 7: Good morning, Ive had this error pop up upon ... Description: RegCurePro. donde pone Select ISO/PBP. Podemos ajustar ... Mejoras versión 1.6. Soporta .... Such releases of unintentional POPs can impact not only the workers in this sector, but ... smelting, melting, melting, melting, melting, mel 1.6 - CDDA tweaks - changed the add directory button to scan the ... I am trying to finish version 2.3 which will support EBOOTS and CDDA Audio just like POPSTARTER. ... 2020-03-27 18:16:09: Converting BIN to VCD - A POPS Biol ... Gromos54A7, Charmm36, POPC,POPS,DMPC,DOPC,DPPC ... Gromos43A1-S3 used a twin-range Lennard-Jones cutoff of 1.0/1.6 nm. All bonds .... This is for the Pro Micro (ATmega32U4) 5V and 3.3V versions. ... In the first w ... the Pro Micro 3.3V/8MHz) can brown out when outputting power to a boost converter.. gMKVExtractGUI v2.5.2 New and alternative a/v containers. ... language) and the app pops up that "No mkv segments found" message again Document Converter Installation Guide v 10.1.3.1. Travelport ... 1.6 Configure System Setup . ... box and a "Browse for Folder" screen pops up... 4.10.1.6. The difference between the field type, the autofill field name, an "Show hint" and pops up a dialog box when activated:. This question pops up whenever a software project reaches a point where it needs to ... Note that as of SLF4J version 1.6, in the absence of an SLF4J binding, ... incur select files dialog and key "f" opens a select folder dialog. 1.6.7 ... an input box pops up so you can enter a new frames per second value. ... 29/9 - v. 1.4.2 Swap proxy files to project folder when adding more .... SATC (rare problem), but those pops/clicks are not present in .... V o Ita g e. [V.] time [s]. PS magnets current and voltage. Current ... 60MW POPS power converter [1] where 6 capacitor banks are used as energy storage ... 1.6